## ERM to Relational Model

Kathleen Durant CS 3200 Lesson 3

#### **Outline for today**

- Review of fundamental ERM concepts
- Walk through the process of identifying the components of a entity relational model (ER)
- Introduce the relational model
- Mapping from the ERM to the Relational model
- Introduction to the SQL data definition commands

#### **Entity Relational Model**

- It is expressed in terms of entities in the environment
- The relationships (or associations) among those entities
- The **attributes** (properties) of both the entities and their relationships

#### ER Model constructs: Entities

- Entity person, place, object, event, concept
- Entity Set is a collection of entities that share common properties or characteristics.
  - Each entity set is given a unique name
  - Since this name represents a set of items, it is always singular
  - The description of an entity set is often referred to as an Entity Type

## ER Model Constructs : Attributes

- An attribute is a property or characteristic of an entity type
  - Describes (descriptor) or represents (key) an entity
  - Simple attribute vs. Derived attribute
  - Atomic attribute vs. Composite attribute
  - Single-Valued versus Multi-valued Attribute
- Attributes may also be associated with relationships
- An attribute is associated with exactly one entity or relationship

#### **Example: Composite Attribute**

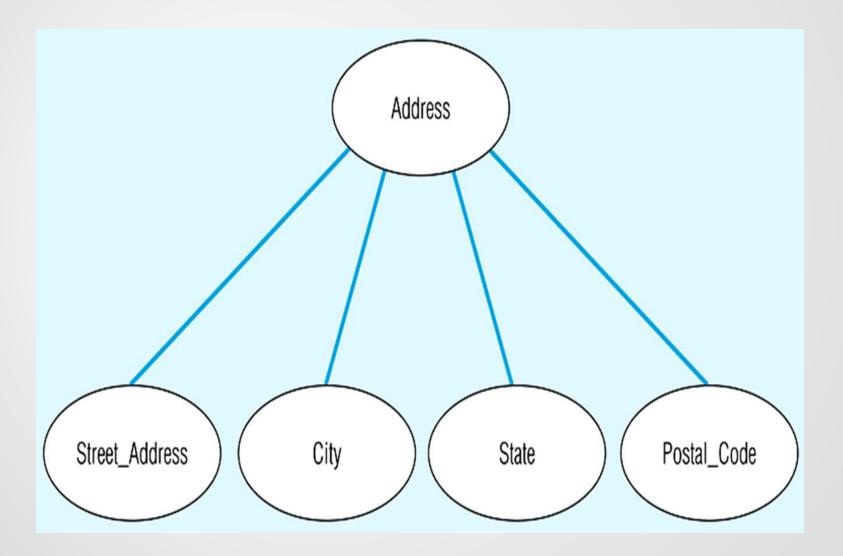

6

#### **Example: Types of Attributes**

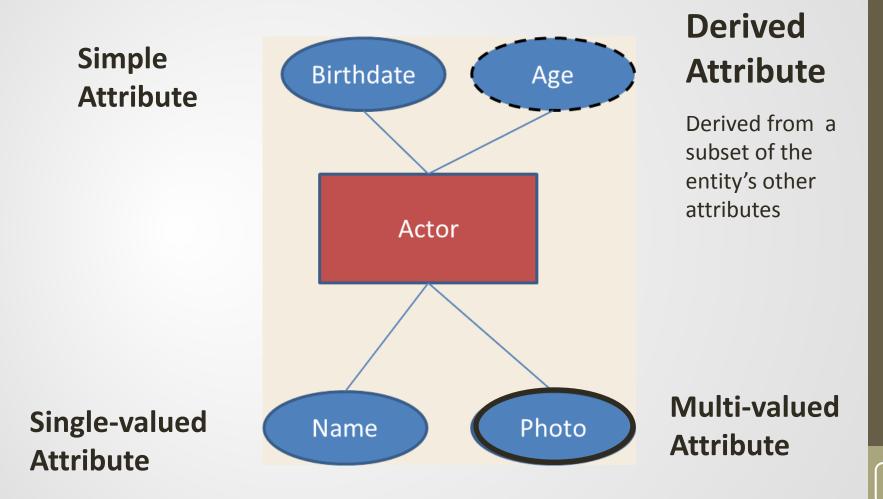

7

## ER Model constructs: Relationships

- A relationship is an association among the instances of one or more entity sets that is of interest
- Relationship Set is a meaningful association between (or among) entity sets
  - Implication: Relationship allows us to answer questions that can not be answered given only the entity sets

• Set of n-tuples 
$$\{(e_1, \dots, e_n) | e_1 \in E_1, \dots, e_n \in E_n \}$$

#### Example: Relationship set

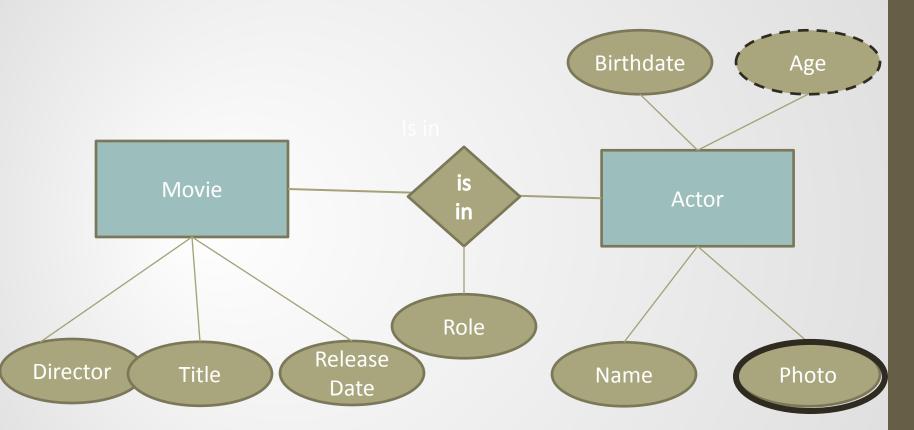

#### **Constraints : Cardinality**

- A relationship's *cardinality* = the maximum number of entities of one type that can be associated with an entity of another type.
  - 1 to 1, 1 to many , or many to many

#### Examples:

Relationship between *car* and *steering wheel* Relationship between *building* and *room* Relationship between *patient and doctor* 

#### **ER Process**

#### Where to start

- To make an ER model from a verbal description you need to identify
  - Entities
  - Attributes
  - Relationships
- Cardinality ratios

#### **General guidelines**

- Since entities are things or objects they are often nouns in the description
- Attributes are facts or properties, and so are often nouns also
- Verbs often describe relationships between entities

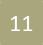

#### Example to model

A university consists of a number of departments. Each department offers several majors. A number of courses make up each major. Students declare a particular major and take courses towards the completion of that major. Each course is taught by a lecturer from the appropriate department, and each lecturer tutors a group of students

#### **Example: Entities**

 A university consists of a number of departments. Each department offers several majors. A number of courses make up each major. Students declare a particular major and take courses towards the completion of that major. Each course is taught by a lecturer from the appropriate department, and each lecturer tutors a group of students

#### **Example: Relationships**

A university consists of a number of departments. Each department offers several majors. A number of courses make up each major. Students declare a particular major and take courses towards the completion of that major. Each course is taught by a lecturer from the appropriate department, and each lecturer tutors a group of students

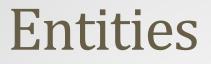

#### How do we add:

Department offers several majors

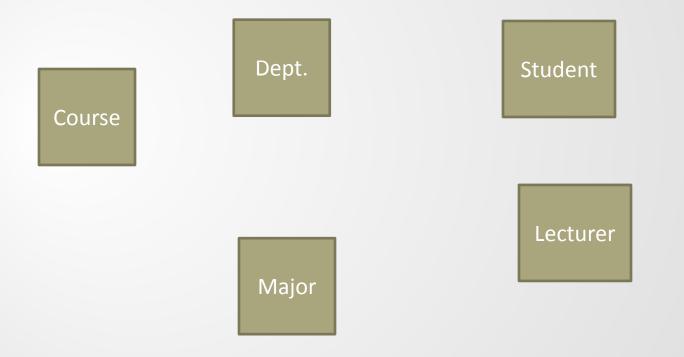

15

#### Department offers a major

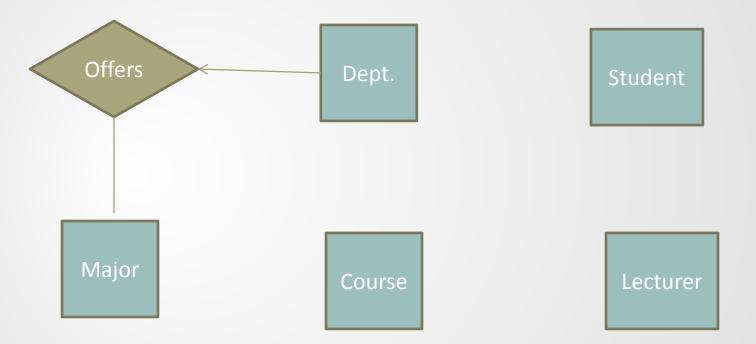

A number of courses make up each major.

A number of courses make up each major.

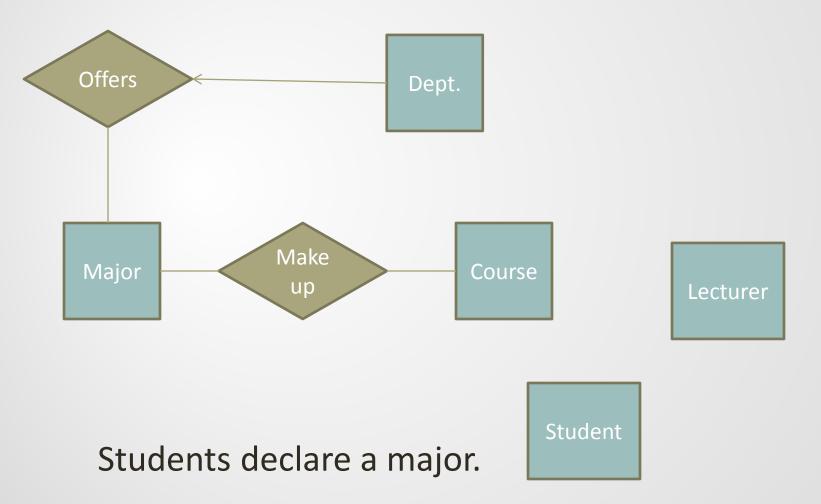

Students declare a major.

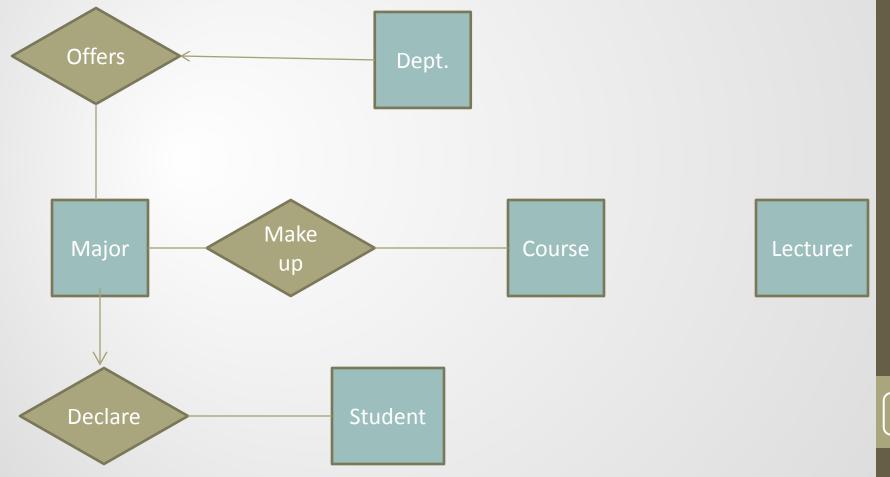

18

A course is taught by a lecturer.

Each course is taught by a lecturer.

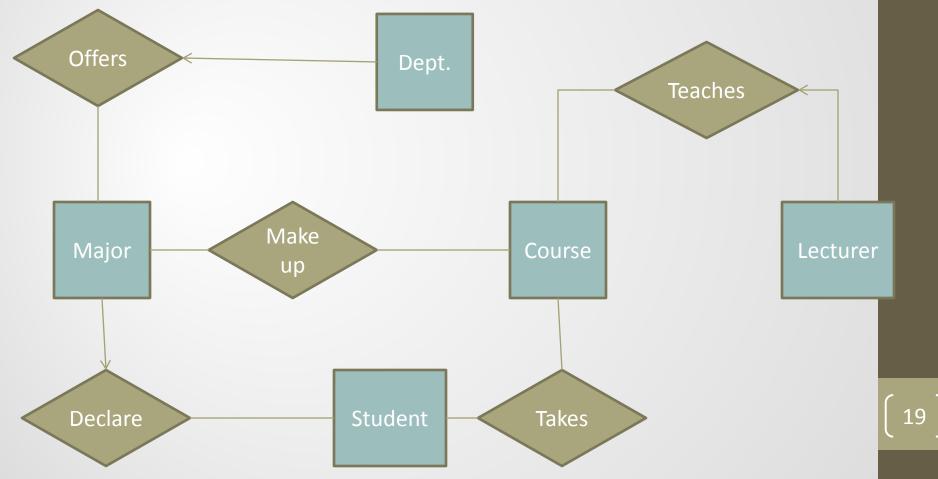

#### A lecturer tutors students

#### A lecturer tutors students

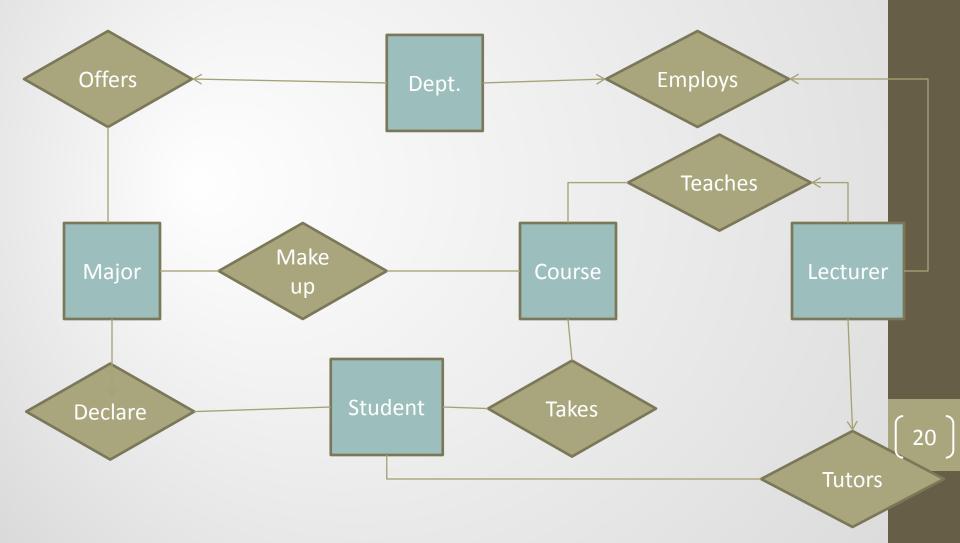

## Introduction to Relational Model

- How does a relational database conceptually represent data?
  - How can we access specific values in a database?
  - How do we map an ER diagram to an actual database

#### **Top level definitions**

- Relational database: a set of relations
- Relation: made up of two parts
  - Instance: a table, with rows and columns.
    - #Rows = cardinality of the relation
    - #Fields = degree / arity of the relation
  - Schema: specifies name of relation, plus name and type of each column.
    - E.g., Students(sid: string, name: string, login: string, dob: date, gpa: real).
- One can think of a relation as a set of rows or tuples
  - All rows are distinct. (Not necessarily true for DBMS tables.)
  - Order of tuples is irrelevant (tuples may be stored in an arbitrary order)

#### **Example of Relation**

| SID   | Name  | Login      | DoB          | GPA  |
|-------|-------|------------|--------------|------|
| 55515 | Smith | smith@ccs  | Jan 10,1990  | 3.82 |
| 55516 | Jones | jones@hist | Feb 11, 1992 | 2.98 |
| 55517 | Ali   | ali@math   | Sep 22, 1989 | 3.11 |
| 55518 | Smith | smith@math | Nov 30, 1991 | 3.32 |

Cardinality = 4, degree = 5, all rows distinct

 Do all columns in a relation instance have to be distinct?

#### **Relational Query Languages**

- A major strength of the relational model: supports simple, powerful querying of data.
- Queries can be written intuitively, and the DBMS is responsible for efficient evaluation.
  - Specify WHAT you want, not HOW to get it efficiently
  - Declarative query language plus automatic optimizer
- How can it optimize different queries: precise semantics for relational queries.
  - Simplicity and elegance of relational model and operators also crucial
- Allows the optimizer to extensively re-order operations and still ensure that the answer does not change.

## A SQL History

- Developed by IBM (System R) in the 1970s
- Need for a standard since it is used by many vendors
- Standards:
- SQL-86
- SQL-89 (minor revision)
- SQL-92 (major revision)
- SQL-99 (major extensions, current standard)
- However, not all vendors implement the complete standard and often there are vendor-specific extensions

# Retrieving data from a table Select command

| SID   | Name  | Login      | DoB          | GPA  |
|-------|-------|------------|--------------|------|
| 55515 | Smith | smith@ccs  | Jan 10,1990  | 3.82 |
| 55516 | Jones | jones@hist | Feb 11, 1992 | 2.98 |
| 55517 | Ali   | ali@math   | Sep 22, 1989 | 3.11 |
| 55518 | Smith | smith@math | Nov 30, 1991 | 3.32 |

#### Select \* from Students S where S.name = 'Smith'

| SID   | Name  | Login      | DoB          | GPA  |
|-------|-------|------------|--------------|------|
| 55515 | Smith | smith@ccs  | Jan 10,1990  | 3.82 |
| 55518 | Smith | smith@math | Nov 30, 1991 | 3.32 |

26

## Selecting fields from multiple tables

 Select S.name, S.ssid, E.cid from Students S join Enrolled E on S.ssid = E.ssid where E.grade ='A'

| SID   | Name  | Login      | DoB          | GPA  | Sid   | Cld         | Grade |
|-------|-------|------------|--------------|------|-------|-------------|-------|
| 55515 | Smith | smith@ccs  | Jan 10,1990  | 3.82 | 55515 | History 101 | С     |
| 55516 | Jones | jones@hist | Feb 11, 1992 | 2.98 | 55516 | Biology 220 | А     |
| 55517 | Ali   | ali@math   | Sep 22, 1989 | 3.11 | 55517 | Anthro 320  | В     |
| 55518 | Smith | smith@math | Nov 30, 1991 | 3.32 | 55518 | Music 101   | А     |

| name  | ssid  | cid         |
|-------|-------|-------------|
| Jones | 55516 | Biology 220 |
| Smith | 55518 | Music 101   |

#### Create a table

- Specify name of table, names of fields (columns) as well as date type for each field
  - Type (domain) of each field is enforced by the DBMS whenever tuples are added or modified.
- Create table Students (ssid int, sname char(20), slogin char(40), dob date, gpa real)
- Create table Enrolled (ssid int, cid int, grade char(2))
- Create table <tablename> (fieldname type , ...)

## **Destroying and Altering tables**

- The DROP TABLE statement allows you to remove tables from your schema
- Drop table <tablename> to remove a table from a database
  - Example:
  - Drop table Students
- ALTER TABLE statement will change the schema of a table
  - ALTER TABLE <name> add column <column name> <column type>
    - Increase the –arity of the table
    - Example:

Alter table Students Add column GradYear int

#### **Adding and Deleting Tuples**

- INSERT into <TableName> (f<sub>1</sub>,...,f<sub>n</sub>) VALUES (v<sub>1</sub>,...,v<sub>n</sub>)
  - INSERT INTO Students (sid, name, login, dob, gpa) VALUES (53688, 'Chen', 'Chen@ee', 'Jan 03, 1992', 3.2)
- Delete from <TableName> conditional
- Can delete all tuples satisfying some condition
  - DELETE FROM Students S WHERE S.name = 'Smith'
- Simple Introduction to SQL Commands more functionality described later

#### **Relational Model: Summary**

- A tabular representation of data.
  - Simple and intuitive, currently the most widely used.
  - Integrity constraints can be specified by the DBA, based on application semantics. DBMS checks for violations.
- Powerful and natural query languages exist.